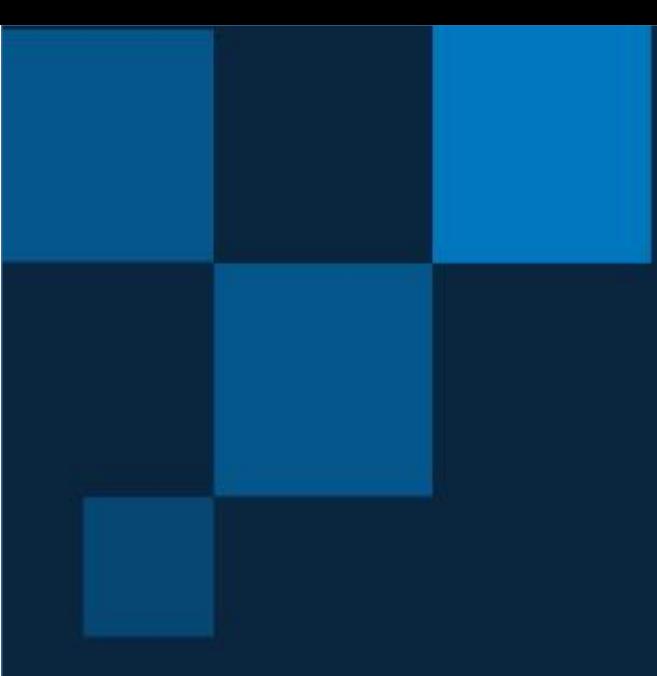

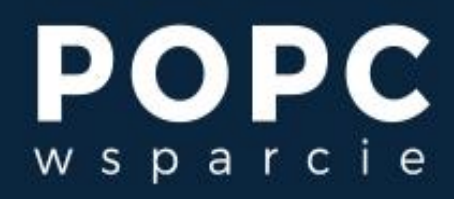

Cyfryzacja to nasza wspólna sprawa

# **Projekt techniczny rozwiązania Przewodnik**

Przygotowany przez Centralny Ośrodek Informatyki Centrum Kompetencyjne "POPC Wsparcie"

Warszawa, maj 2021 r.

**STOPKA REDAKCYJNA Tytuł publikacji:** Projekt techniczny rozwiązania. Przewodnik **Autor:** Wojciech Ciesielski **Redaktor:** Urszula Karczewska **Data powstania publikacji:** maj 2021 r.

Centralny Ośrodek Informatyki Centrum Kompetencyjne "POPC Wsparcie" Aleje Jerozolimskie 132-136, 02-305 Warszawa tel.: +48 22 250 18 03, +48 22 250 28 88 e-mail: popcwsparcie@coi.gov.pl https://www.gov.pl/web/popcwsparcie

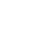

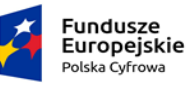

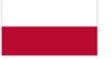

Rzeczpospolita<br>Polska

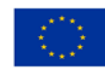

2

## **SZANOWNY CZYTELNIKU!**

**Jednym z pierwszych etapów większości projektów związanych z wdrożeniem nowego systemu IT jest przygotowanie projektu technicznego systemu.** Robimy to wspólnie z wykonawcą. **Taki projekt techniczny pozwoli Ci zadbać o kilka podstawowych elementów dobrze przygotowanego wdrożenia.**

Po pierwsze, po zakończonym postępowaniu przetargowym obie strony umowy po raz pierwszy mogą spotkać się i wspólnie ustalić, **jak zrealizować nowy system**. Masz wtedy szansę, by **doprecyzować i zinterpretować swoje wymagania z OPZ** (opisem przedmiotu zamówienia).

Po drugie, wspólnie z wykonawcą poznacie swoje "widzenie" systemu. To pozwoli Wam już na samym początku współpracy dowiedzieć się, **czy tak samo rozumiecie to, co ma być wdrożone, i jak to nowe rozwiązanie ma funkcjonować**.

Istotny jest też **opis wymagań technicznych**. Są one bezpośrednim otoczeniem wdrażanego rozwiązania. Dzięki takiemu opisowi na kolejnych etapach prawie nic Cię nie zaskoczy – możesz spokojnie przygotować się do wdrożenia w poszczególnych fazach realizacji projektu.

Przygotowany przez nas szablon, który teraz czytasz, jest jednym z wielu możliwych wariantów szablonu. Twój szablon może się różnić od tego, który pokazujemy w dalszej części naszego przewodnika. Dlaczego tak się może stać? **Tego typu dokument zawsze zależy od obszaru, którego dotyczy wdrożenie, oraz od stopnia jego złożoności.** Natomiast niezależnie od tego, jaki ostatecznie bedzie układ Twojego projektu technicznego, postaraj się, aby dokument ten realizował opisane powyżej główne cele. **Dobrze przygotowany projekt techniczny będzie dla Ciebie drogowskazem, a także Twoim punktem odniesienia przy odbiorze całego systemu.**

Zespół POPC Wsparcie

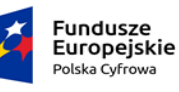

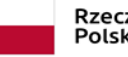

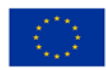

## **PODSTAWOWE INFORMACJE**

 $\vert \vert$ 

Projekt techniczny rozwiązania to dokument, na podstawie którego dowiesz się:

- jaka jest architektura techniczna infrastruktury IT potrzebna do wdrożenia Twojego nowego systemu,
- jak będzie wyglądała konfiguracja logiczna sieci,
- jaka będzie niezbędna konfiguracja urządzań odpowiedzialnych za bezpieczeństwo.

Z dokumentu dowiedziesz się także:

- ile serwerów zostanie uruchomionych,
- jakie systemy operacyjne będą wykorzystane,
- jakie inne oprogramowanie narzędziowe będzie wymagane do uruchomienia Twojego nowego systemu.

Projekt techniczny rozwiązania to swojego rodzaju zalążek dokumentacji powykonawczej.

**Pamiętaj! Dokumentacja ta może odbiegać od samego projektu, ponieważ na etapie realizacji wdrożenia mogą pojawić się okoliczności, które zmienią rozwiązania techniczne w projekcie.**

W dalszej części dokumentu znajdziesz:

- podpowiedzi, jak może wyglądać struktura takiego dokumentu,
- krótki opis tego, co powinna zawierać każda część projektu technicznego.

**Pamiętaj! Każdy system lub nawet sposób jego wdrożenia wpływają na to, które elementy projektu rozwiązania będą istotne dla Twojego wdrożenia.**

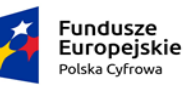

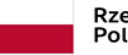

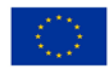

## Spis treści

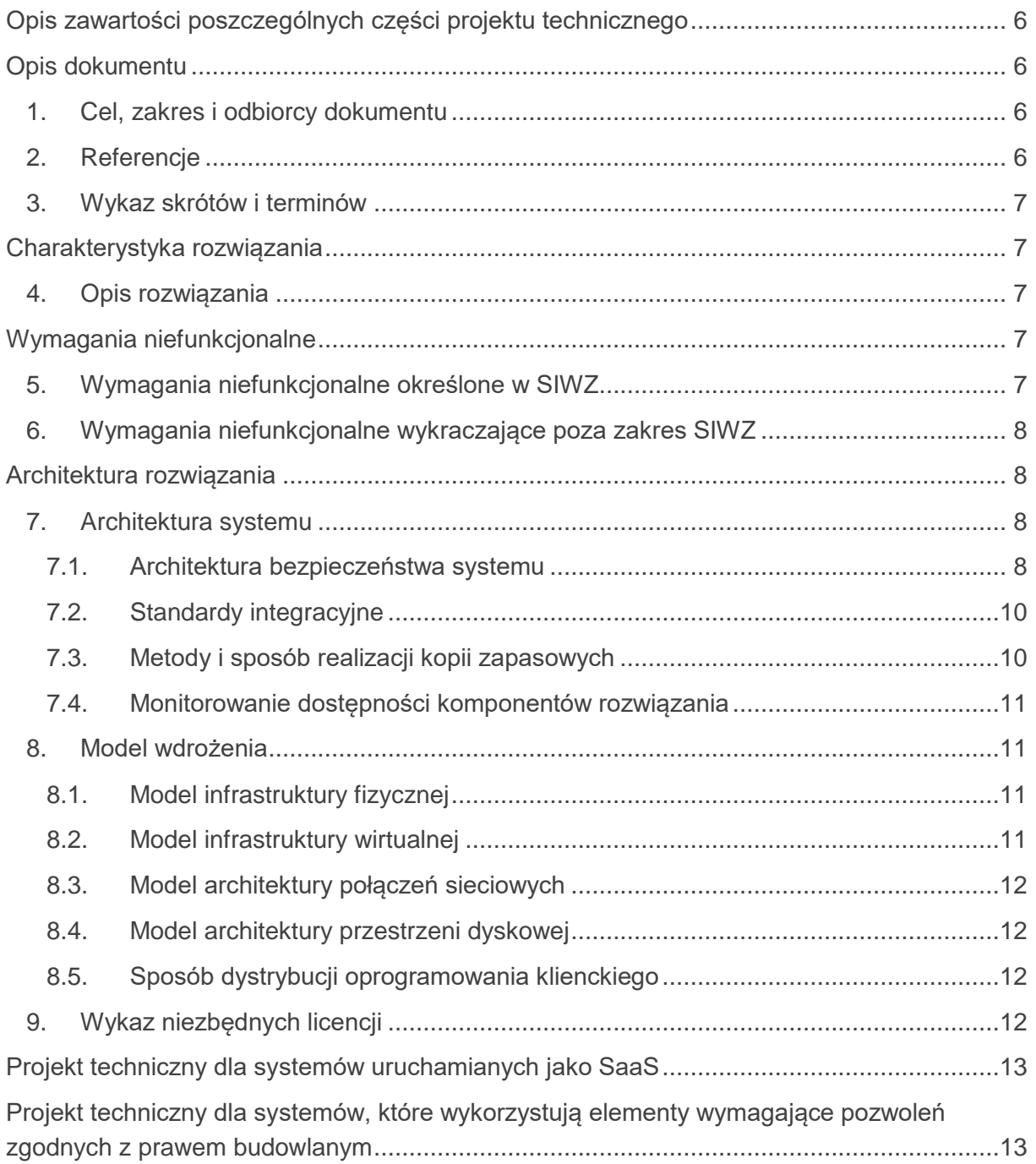

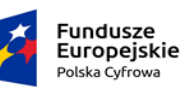

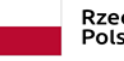

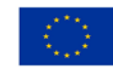

## <span id="page-5-0"></span>**OPIS ZAWARTOŚCI POSZCZEGÓLNYCH CZĘŚCI PROJEKTU TECHNICZNEGO**

Przedstawiamy propozycję zakresu opisu poszczególnych części dokumentu. Zakres oraz szczegółowość Twoich opisów będą zależały od typu projektu oraz uwarunkowań, w jakich będziesz go realizować.

**Pamiętaj! Nie ma znormalizowanego standardu, który definiuje, jak powinien wyglądać i co powinien zawierać projekt techniczny systemu IT. Gdy wdrażasz swój system IT, musisz dobrze wiedzieć, co dla Ciebie jest ważne, a zwłaszcza, które elementy wdrożenia mogą sprawić największą trudność – właśnie te elementy zaplanuj jak najlepiej.**

## <span id="page-5-1"></span>**OPIS DOKUMENTU**

 $\Box$ 

## <span id="page-5-2"></span>**1. Cel, zakres i odbiorcy dokumentu**

Opisz cel i zakres dokumentu. Wymień osoby, które są odbiorcami dokumentu. Możesz na przykład napisać:

Celem dokumentu jest przedstawienie projektu technicznego rozwiązania. Dokument zawiera między innymi opis wymagań niefunkcjonalnych, które powinien spełniać realizowany produkt. Odbiorcami dokumentu są zespoły wdrożeniowe wykonawcy i zamawiającego oraz projektanci wykonawcy.

## <span id="page-5-3"></span>**2. Referencje**

W tym miejscu przedstaw wykaz dokumentów referencyjnych, na przykład:

- SIWZ (specyfikacja istotnych warunków zamówienia),
- podstawe prawna.
- otrzymane wzory dokumentów,
- wzory raportów.

#### **Tabela 1. Lista dokumentów referencyjnych**

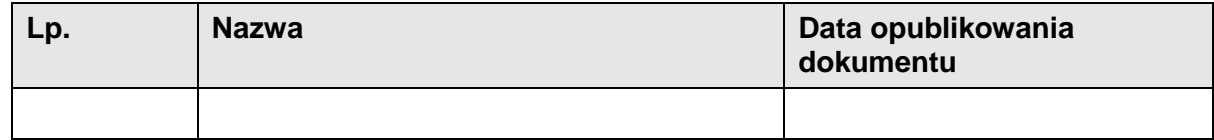

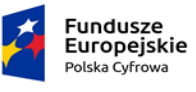

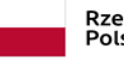

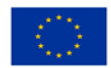

## <span id="page-6-0"></span>**3. Wykaz skrótów i terminów**

Uzupełnij listę przyjętymi w projekcie skrótami i terminami. Przede wszystkim opisz znaczenie skrótów nazw modułów projektowanego systemu, których używasz w dokumencie.

#### **Tabela 2. Lista skrótów i terminów**

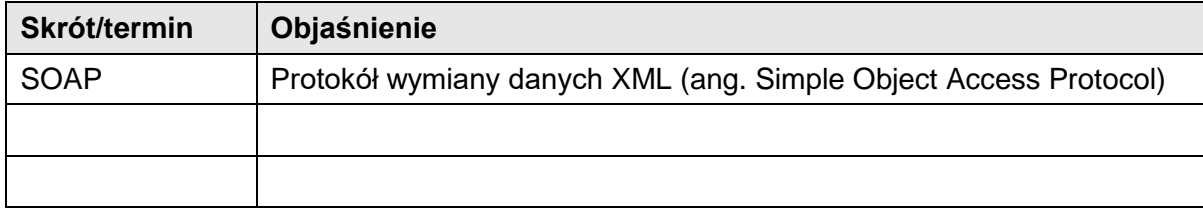

## <span id="page-6-1"></span>**CHARAKTERYSTYKA ROZWIĄZANIA**

#### <span id="page-6-2"></span>**4. Opis rozwiązania**

Krótko opisz rozwiązanie. Przede wszystkim przedstaw, jakie są główne składowe infrastruktury rozwiązania. Następnie dodaj podsumowanie projektu technicznego. Postaraj się, aby w tej części znalazły się:

- ogólne schematy graficzne poszczególnych produktów projektu,
- powiązania pomiędzy produktami.

## <span id="page-6-3"></span>**WYMAGANIA NIEFUNKCJONALNE**

W tym rozdziale wprowadź wymagania niefunkcjonalne, które zamawiający określił w SIWZ. Wymień też nowe wymagania niefunkcjonalne zidentyfikowane podczas fazy projektu. **Wymagania niefunkcjonalne to takie, które dotyczą na przykład wymagań w zakresie:**

- **infrastruktury,**
- **bezpieczeństwa,**
- **oprogramowania narzędziowego,**
- **kopii zapasowych i archiwalnych.**

## <span id="page-6-4"></span>**5. Wymagania niefunkcjonalne określone w SIWZ**

Uzupełnij listę wymagań określonych w SIWZ, które składają się na zakres oferowanego oprogramowania. Dodatkowo podaj odstępstwa lub wyjątki od wymagań, jeśli je zidentyfikowaliście na etapie analizy przedwdrożeniowej.

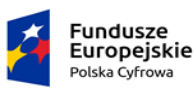

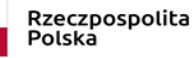

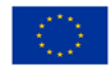

7

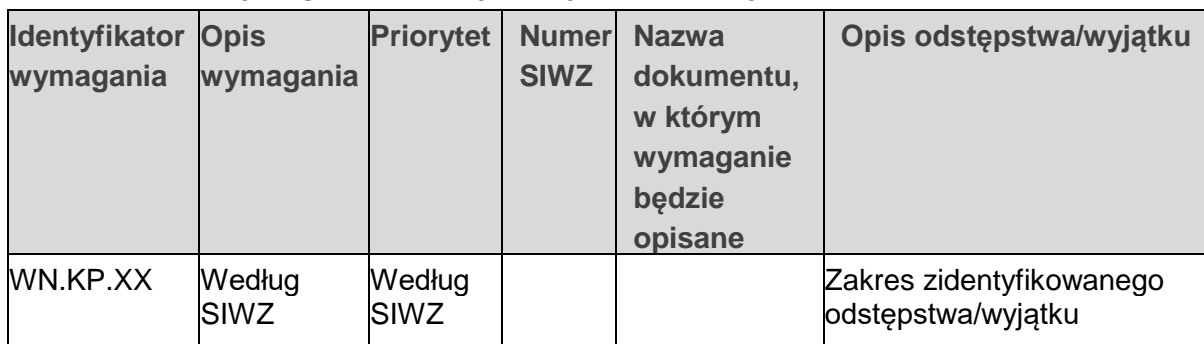

## **Tabela 3. Lista wymagań niefunkcjonalnych określonych w SIWZ**

## <span id="page-7-0"></span>**6. Wymagania niefunkcjonalne wykraczające poza zakres SIWZ**

Uzupełnij listę nowych wymagań, które wykraczają poza zakres wymagań opisanych w SIWZ. Chodzi o wymagania, które zidentyfikowaliście na etapie analizy przedwdrożeniowej. Decyzję o ich realizacji oraz jego sposobie podejmiecie na dalszym etapie prac.

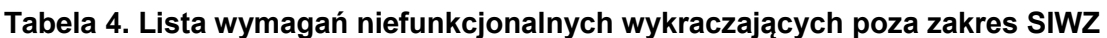

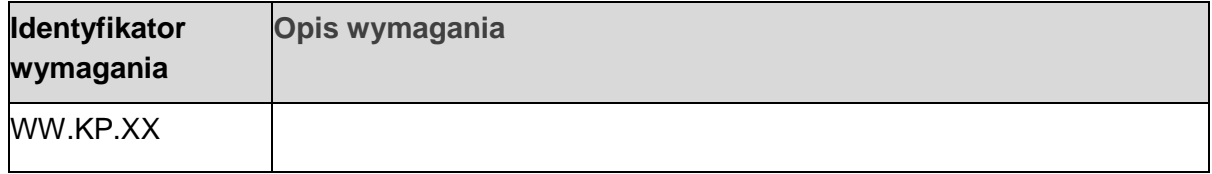

## <span id="page-7-1"></span>**ARCHITEKTURA ROZWIĄZANIA**

## <span id="page-7-2"></span>**7. Architektura systemu**

Opisz szczegółowo sposób realizacji wymagań niefunkcjonalnych. Wskaż mechanizmy albo wzorce projektowe, które pozwolą je zapewnić.

## <span id="page-7-3"></span>**7.1.Architektura bezpieczeństwa systemu**

Opisz realizację mechanizmów zabezpieczających dane systemu przed niepowołanym dostępem. Szczególną uwagę zwróć na:

- metody autentykacji i autoryzacji użytkowników w systemie,
- rozliczalność działań użytkowników w systemie,
- sposoby bezpiecznej integracji z innymi systemami,
- metody zapewnienia wysokiej dostępności.

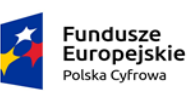

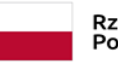

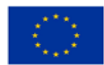

## **7.1.1. Metody autentykacji i autoryzacji użytkowników**

Opisz sposób autentykacji i autoryzacji użytkowników. Te mechanizmy mogą być oparte na przykład na:

- iuż wdrożonych rozwiązaniach (Active Directory),
- nowych rozwiazaniach w ramach nowej aplikacji.

Szczególną uwagę zwróć na konta administracyjne i inne uprzywilejowane konta, które uruchamiają różne procesy na serwerach. Dopilnuj, aby tego typu konta nie były "ukryte" w kodzie aplikacji, bo to uzależni Twój nowy system od jego wykonawcy.

## **7.1.2. Poufność danych**

Opisz sposób zabezpieczenia przesyłanych danych. Może to być na przykład:

- szyfrowanie za pomocą certyfikatu SSL pomiędzy klientem a serwerem,
- wykorzystanie łączy typu VPN.

W tej części zdefiniuj niezbędne certyfikaty SSL.

## **7.1.3. Rozliczalność**

Opisz mechanizm rejestrowania i audytowania zdarzeń biznesowych w systemie. Szczególną uwagę zwróć na mechanizmy rejestracji zmiany danych w systemie. Możesz wskazać dwa główne mechanizmy:

- Pierwszy mechanizm to natywne mechanizmy bazy danych, które często mają wbudowane własne mechanizmy audytowe. Pamiętaj jednak, że informacje zapisane w ten sposób nie zawierają logiki biznesowej aplikacji. Dlatego ich odczytanie wymaga wiedzy o tym, co zawiera na przykład dana tabela.
- Drugi mechanizm to logi zapisywane bezpośrednio z poziomu aplikacji w przeznaczonych do tego tabelach. Taki mechanizm pozwala łatwiej rozumieć opis wykonanej zmiany danych. Jednak jest wykonywany bezpośrednio w kodzie aplikacji.

## **7.1.4. Ochrona przed zagrożeniami**

Opisz mechanizmy ochrony na poziomie rozwiązań IT. Chodzi o:

- ochronę przed uzyskaniem dostępu do serwera aplikacji przez osoby nieuprawnione,
- ochronę danych przed różnymi metodami ataków.

## **7.1.5. Niezawodność i wysoka dostępność**

Opisz mechanizmy gwarantujące poprawny stan danych systemu oraz systemów integrowanych niezależnie od awarii, które mogą wystąpić w trakcie działania. Opisz także architekturę, która zapewni wysoką dostępność poszczególnych elementów systemu (redundancja, failover i inne).

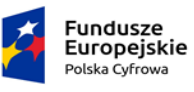

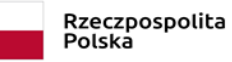

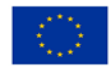

## **7.1.6. Disaster Recovery**

Opisz sposób wkomponowania infrastruktury (wirtualnej i sprzętowej) systemu w mechanizmy Disaster Recovery. Może to być na przykład procedura przełączenia systemu do centrum zapasowego.

## **7.1.7. Wydajność**

Opisz prognozowany model obciążenia systemu (średni i szczytowy) oraz sposób zwymiarowania elementów systemu.

## <span id="page-9-0"></span>**7.2.Standardy integracyjne**

Opisz standardy integracyjne preferowane do wykorzystania z systemami zewnętrznymi.

Wskaż:

- protokół komunikacyjny oraz transportowy (na przykład SOAP/HTTP),
- mechanizmy uwierzytelniania, zapewniające poufność i integralność przekazywanych danych.

Dla systemów, które nie wspierają wyżej wymienionych standardów, przedstaw alternatywne metody komunikacji, na przykład:

- plik,
- dostęp do bazy danych.
	- Jeżeli Twój nowy system IT w głównej mierze zależy od integracji z innymi systemami, poświęć temu rozdziałowi szczególną uwagę. W opisie **uwzględnij znacznie więcej elementów niż systemy, z którymi będziecie się integrować, i standardy komunikacyjne** z tymi systemami. Staraj się uwzględnić **wszystkie kluczowe informacje, które wpływają na ryzyko niepowodzenia wdrożenia**. **Wskaż, jakie konkretnie rozwiązania techniczne** wykorzystacie, aby zminimalizować te ryzyka.

## <span id="page-9-1"></span>**7.3.Metody i sposób realizacji kopii zapasowych**

Opisz sposób wdrożenia i konfiguracji systemu kopii zapasowych oraz agentów systemu na poszczególnych komponentach Twojego systemu. Dodatkowo opisz zasoby sprzętowe, na których kopie danych będą składowane. Określ:

- podstawowe parametry retencji kopii,
- parametry takie jak RTO (Recovery Time Objective) oraz RPO (Recovery Point Objective).

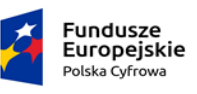

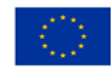

## <span id="page-10-0"></span>**7.4.Monitorowanie dostępności komponentów rozwiązania**

Opisz mechanizmy, weryfikując dostępność komponentów systemu przez system monitorowania. Przeanalizuj, które komponenty Twojego nowego systemu muszą być monitorowane i w jaki sposób. To pozwoli stwierdzić, czy system jest dostępny dla użytkowników końcowych. Zwróci też Twoją uwagę, gdy zadziałają mechanizmy wysokiej dostępności z powodu awarii jakiegoś elementu infrastruktury IT.

## <span id="page-10-1"></span>**8. Model wdrożenia**

Opisz główne komponenty systemu oraz sposób ich osadzenia na infrastrukturze oprogramowania dla każdego środowiska z osobna. W opisie wskaż usługi dostarczane przez komponenty już wdrożone w środowisku zamawiającego, na przykład:

- AD,
- $\bullet$  PKI

## <span id="page-10-2"></span>**8.1.Model infrastruktury fizycznej**

Opisz planowe elementy infrastruktury fizycznej, które zostaną utworzone w ramach wdrożenia systemu. Uwzględnij wytyczne konfiguracji i specyfikację potrzebnych zasobów. Przedstaw zależności między poszczególnymi elementami.

## **8.1.1. Infrastruktura serwerowa**

Przedstaw listę serwerów fizycznych z podziałem na klastry ze wskazaniem ich podłączenia do sieci. Uwzględnij przy tym separację logiczną poszczególnych serwerów.

## **8.1.2. Macierze dyskowe**

Przedstaw listę wykorzystywanych macierzy dyskowych. Określ:

- podział logiczny udostępnianych wolumenów dyskowych,
- ich udostępnienie dla poszczególnych serwerów.

## **8.1.3. Urządzenia sieciowe / infrastruktura sieciowa**

Określ infrastrukturę sieciową, jakiej będziesz potrzebować do realizacji wdrożenia. Przedstaw listę urządzeń sieciowych, które zostaną wykorzystane. Określ, kto zarządza poszczególnymi urządzeniami i będzie odpowiadał za ich konfigurację.

## <span id="page-10-3"></span>**8.2.Model infrastruktury wirtualnej**

Opisz planowe elementy infrastruktury wirtualnej do utworzenia w ramach wdrożenia systemu.

Uwzględnij:

wytyczne konfiguracji,

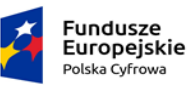

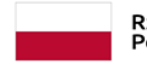

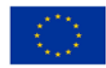

- specyfikację potrzebnych zasobów,
- zależności pomiędzy poszczególnymi elementami.

#### **8.2.1. Serwery wirtualne**

Przedstaw definicję maszyn wirtualnych dla wszystkich środowisk oraz ich specyfikację:

- CPU,
- RAM,
- przestrzeń dyskową.

Wskaż ich podłączenia do sieci. Uwzględnij przy tym separację logiczną poszczególnych serwerów. Określ rolę każdego serwera oraz usługi, jakie będą na nim uruchomione.

#### <span id="page-11-0"></span>**8.3.Model architektury połączeń sieciowych**

Przedstaw model sieci wirtualnych (VLAN) wraz ze wskazaniem:

- przyłączonych maszyn wirtualnych,
- usług zewnętrznych,
- maszyn fizycznych.

Opisz najważniejsze reguły filtrowania sieci (firewall) – przygotuj opis (wykaz) portów komunikacyjnych niezbędnych do funkcjonowania rozwiązania.

## <span id="page-11-1"></span>**8.4.Model architektury przestrzeni dyskowej**

Przedstaw definicję woluminów wraz z opisem ich przeznaczenia. Uwzględniaj przypisanie ich do poszczególnych maszyn wirtualnych.

## <span id="page-11-2"></span>**8.5.Sposób dystrybucji oprogramowania klienckiego**

Przedstaw definicję wymagań (oprogramowanie oraz konfiguracja) dla stacji roboczych użytkowników oraz sposób instalacji niezbędnego oprogramowania klienckiego na stacjach roboczych użytkowników.

## <span id="page-11-3"></span>**9. Wykaz niezbędnych licencji**

Opisz użyte komponenty oprogramowania wraz ze wskazaniem:

- rodzaju,
- $\bullet$  liczby,
- strony odpowiedzialnej za dostawę licencji.

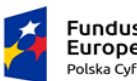

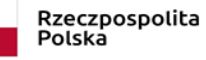

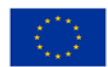

## <span id="page-12-0"></span>**PROJEKT TECHNICZNY DLA SYSTEMÓW URUCHAMIANYCH JAKO SAAS**

**Jeśli uruchamiasz swój nowy system IT w modelu SaaS, wiele rozdziałów z tego szablonu nie będzie Ci potrzebnych.** Dlaczego? Bo infrastruktura IT – fizyczna, jak i wirtualna – są wyłącznym zadaniem dostawcy rozwiązania. Wówczas w projekcie technicznym rozwiązania **skup się na architekturze aplikacji, integracji z innymi systemami, autentykacji użytkowników, bezpieczeństwie na poziomie aplikacji oraz procesie tworzenia kopii zapasowych.**

## <span id="page-12-1"></span>**PROJEKT TECHNICZNY DLA SYSTEMÓW, KTÓRE WYKORZYSTUJĄ ELEMENTY WYMAGAJĄCE POZWOLEŃ ZGODNYCH Z PRAWEM BUDOWLANYM**

l ti

 $\overline{1}$ 

Jeżeli w ramach swojego projektu zamierzasz budować:

- elementy pasywne centrum przetwarzania danych, na przykład UPS-y,
- zasilanie awaryjne,
- klimatyzację,
- inne tego typu elementy,

to projekt techniczny tych elementów opisz w innych dokumentach. **Takie dokumenty zazwyczaj muszą mieć charakter projektu budowlanego, który zostanie przygotowany zgodnie z prawem budowlanym.**

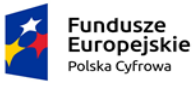

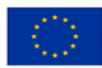